## Algèbre I L1 ING chimie

Meriem Henkouche

# **Sommaire**

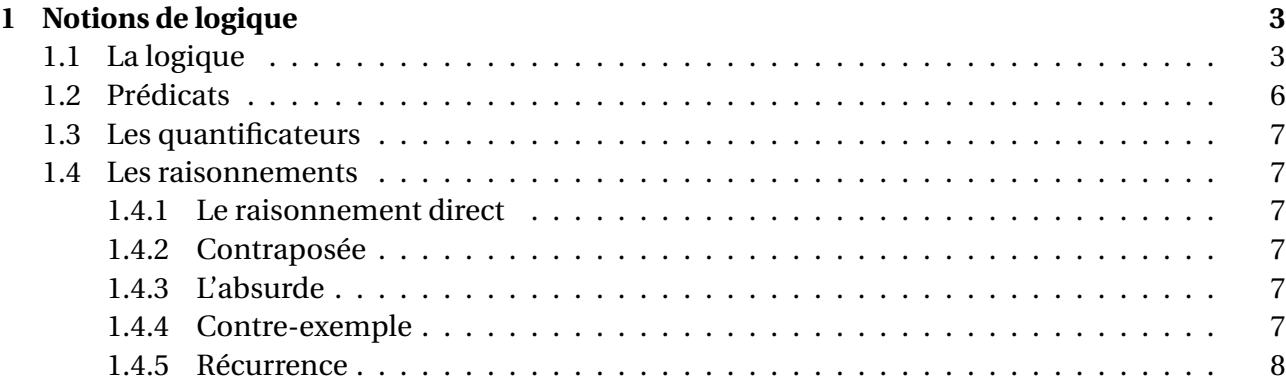

## <span id="page-2-0"></span>**Chapitre 1**

## **Notions de logique**

## <span id="page-2-1"></span>**1.1 La logique**

#### 1) **Les assertions**

**Définition 1.1.1** *Une assertion est une phrase soit vraie, soit fausse, puis les deux en même temps. «il pleut » assertion vraie ou fausse. «* 2+2 = 4 *», assertion vraie. «* 5×4 = 20 *» assertion vraie.*

On range les différentes valeurs Vrai ou Faux dans une table de vérité : "1" désigne Vrai. "0"

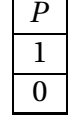

désigne Faux. Pour la table de vérité de *P* qui est la négation de *P* on a :

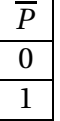

#### 2) **La négation d'une relation :**

Elle est définie de la manière suivante : La table de vérité est :

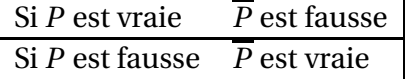

3) **Les connecteurs logiques** « et », « ou », «  $\Rightarrow$  », et «  $\iff$  »:

#### a) L'opérateur «et » : **Conjonction**

«*P* et *Q* »est vraie si *P* et *Q* le sont en même temps sinon « *P* et *Q* » est fausse. Cet opérateur est appelé conjonction logique. Il est noté ∧. La table de vérité de « *P* ∧*Q* » est la suivante :

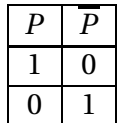

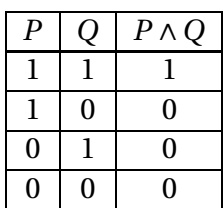

On peut présenter la table de vérité sous une autre forme de tableau :

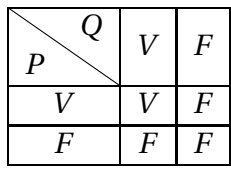

« V » désigne Vrai et « F » pour Faux.

#### **Exemple 1.1.1**

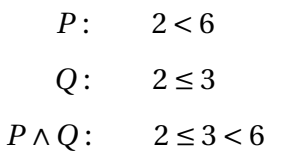

#### b) L'opérateur «*P* ou *Q*» : **Disjonction**

«*P* ou *Q*» est vraie si au moins une des assertions est vraie. Cet opérateur est appelé disjonction logique et est noté ∨.

**Exemple 1.1.2**

$$
P: \quad 1 < 3
$$
\n
$$
Q: \quad 5 = 4 + 2
$$
\n
$$
P \vee Q: \quad (1 < 3) \vee (5 = 4 + 2)
$$

*P* ∨*Q est vraie.*

La table de vérité de  $P \vee Q$  (ou inclusif) :

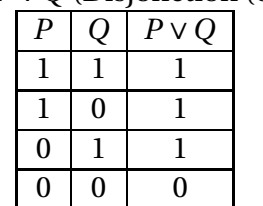

TABLE  $1.1 - P \vee Q$  (Disjonction (ou inclusif))

Le ou exclusif est vrai quand une assertion est vraie, et faux quand les deux sont vraies en même temps .

| 6 1.Z – 1<br>v<br>$Q$ (ou ca |                |           |          |  |  |  |  |  |  |  |
|------------------------------|----------------|-----------|----------|--|--|--|--|--|--|--|
|                              | P              |           | P V<br>Ο |  |  |  |  |  |  |  |
|                              |                |           | 0        |  |  |  |  |  |  |  |
|                              |                | $\pmb{0}$ |          |  |  |  |  |  |  |  |
|                              | $\overline{0}$ |           |          |  |  |  |  |  |  |  |
|                              | $\Omega$       | 0         | 0        |  |  |  |  |  |  |  |

TABLE  $1.2 - P \vee Q$  (ou exclusif)

#### 4) **L'implication**

 $P \Longrightarrow Q$ 

**Définition 1.1.2** *Pour deux assertions P et Q, on appelle P*  $\Rightarrow$  *Q l'assertion* (¬*P* ∨ *Q*). On dit aussi *si P est vraie alors Q est vraie ou si P alors Q.* ¬*P se note aussi P .*

Pour l'assertion ¬*P* ou *Q* on a la table de vérité suivante :

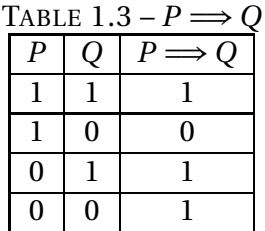

#### 5) **L'équivalence**

L'assertion *P* ⇔ *Q* est équivalente à «(*P* ⇒ *Q*) et (*Q* ⇒ *P*)». On dit aussi «*P* et seulement si *Q* ». Cette assertion est vraie lorsque *P* et *Q* sont vraies ou *P* et *Q* sont fausses. On peut aussi écrire :

$$
(P \Longrightarrow Q) \land (Q \Longrightarrow P) \Longleftrightarrow P \Longleftrightarrow Q
$$

Pour la table de vérité de *P* ⇔ *Q* :

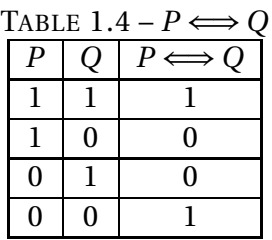

**Remarque 1.1.1**

$$
(P \Longrightarrow Q) \Longrightarrow \overline{Q} \Longrightarrow \overline{P}
$$

*On peut le montrer par la table de vérité.*

#### 6) **Propriétés**

i)

$$
\overline{\overline{P}} = P \qquad P \wedge P \Longleftrightarrow P
$$

ii)

 $P \land Q \Longleftrightarrow Q \land P$ , loi est commutative

iii) *P* ∨ *Q* ⇔ *Q* ∨ *P*, loi est commutative iv)  $(P \land Q) \land L \Longleftrightarrow (P \land (Q \land L)$ v)  $(P \lor Q) \land L \Longleftrightarrow (P \land L) \lor (P \land L)$ vi)  $(P \lor (Q \land L) \Longleftrightarrow (P \lor Q) \land (P \lor L)$ 

vii)

$$
[(P \Longrightarrow Q) \land (Q \Longrightarrow L)] \Longleftrightarrow (P \Longrightarrow L)
$$

#### 7) **Les lois de Morgan :**

Soient les propositions suivantes *P*, *Q* :

1.

*P* ∨*Q* = *P* ∧*Q*

2.

$$
\overline{P} \wedge \overline{Q} = \overline{P \vee Q}
$$

La table de vérité :

| Thomas 1.0 Les 1018 de Morgan |  |  |  |  |                                                                                 |  |  |  |  |  |  |  |
|-------------------------------|--|--|--|--|---------------------------------------------------------------------------------|--|--|--|--|--|--|--|
|                               |  |  |  |  | $P   Q   P \vee Q   P \wedge Q   P \wedge Q   P \wedge Q   P \vee Q   P \vee Q$ |  |  |  |  |  |  |  |
|                               |  |  |  |  |                                                                                 |  |  |  |  |  |  |  |
|                               |  |  |  |  |                                                                                 |  |  |  |  |  |  |  |
|                               |  |  |  |  |                                                                                 |  |  |  |  |  |  |  |
|                               |  |  |  |  |                                                                                 |  |  |  |  |  |  |  |

TABLE 1.5 – Les lois de Morgan

### <span id="page-5-0"></span>**1.2 Prédicats**

**Définition 1.2.1** *On appelle prédicat tout énoncé contenant une ou plusieurs variables, et qui devient une proposition quand on substitue aux variables des objets concrets.*

**Exemple 1.2.1** *1. L'entier n divise 2. (Cet enoncé est un prédicat).*

*2. Le réel x est supérieur á* 1*. (Cet enoncé est un prédicat). Les prédicats sont souvent notés P*(*x*)*, Q*(*x*, *y*)*, L*(*z*),*P*(*x*, *y*, *z*),... *etc...*

*A partir d'un ou plusieurs prédicats, on peut en construire d'autres, dits prédicats composés, en utilisant la négation, la conjonction, la disjonction, l'implication et l'équivalence.*

**Exemple 1.2.2** *1.*

$$
(x^2 = 25) \Longrightarrow ((x = 5) \lor (x = -5))
$$

*(Cet énoncé est un prédicat)*

*2.*

$$
(x \in \mathbb{N}) \land (x \le 0) = 1 \Longrightarrow (x = 0)
$$

*(Cet énoncé est un prédicat)*

*3.*

$$
|x| = |y| \Longleftrightarrow [(x = y) \lor (x = -y)]
$$

<span id="page-5-1"></span>*(Cet énoncé est un prédicat).*

### **1.3 Les quantificateurs**

1. ∀ : pour tout

Une assertion *P* peut dépendre d'un paramètre *x*, par exemple «  $x^2 \ge 1$  »  $P(x)$  est vraie ou fausse selon la valeur de *x*.

∀*x* ∈ *E*, *P*(*x*)

*E* est un ensemble non vide. Cette proposition dans certains cas peut être vraie comme fausse. *P*(*x*) est un prédicat.

**Exemple 1.3.1**  $\alpha \forall x \in [0, +\infty[, x^2 \ge 0 \land \text{est une assertion vraie.}$ *«*∀*x* ∈ R,*x* <sup>2</sup> ≥ 1 *», cette assertion est fausse.*

2. Il existe :  $\exists x \in E, P(x)$ 

**Exemple 1.3.2** ∃*x* ∈ ℝ,  $(x(x+1) > 0)$  *est vraie*  $(EX : x = 2)$ 

3. La négation des quantificateurs :

 $\forall x \in E$   $P(x)$ : ∃*x* ∈ *E*  $\overline{P(x)}$ 

**Exemple 1.3.3**

$$
\overline{(x \in [0, +\infty[, x^2 \ge 0)} = \exists x \in [0, +\infty[, x^2 < 0
$$

### <span id="page-6-0"></span>**1.4 Les raisonnements**

#### <span id="page-6-1"></span>**1.4.1 Le raisonnement direct**

<span id="page-6-2"></span>Pour montrer que  $P \Rightarrow Q$  est vraie, on suppose P vraie et on montre alors que Q est vraie.

#### **1.4.2 Contraposée**

Le raisonnement par contraposée est basé sur :

$$
P \Longrightarrow Q \Leftrightarrow \overline{Q} \Longrightarrow \overline{P}
$$

Quand on veut démontrer *P*  $\Rightarrow$  *Q* il suffit de démontrer  $\overline{O}$   $\Rightarrow$   $\overline{P}$ .

**Exemple 1.4.1** *Soit n* ∈ N*, montrer que n*<sup>2</sup> *est pair alors n est pair. Supposons n impair montrons que n*<sup>2</sup> *est impair. n* impair  $\implies$  ∃  $k \in \mathbb{N}$ ,  $n = 2k + 1$ , alors  $n^2 = 4k^2 + 4k + 1 = 2l + 1$ , avec  $l = (2k^2 + 2k)$ ; donc  $n^2$  est *impair.*

#### <span id="page-6-3"></span>**1.4.3 L'absurde**

<span id="page-6-4"></span>Le raisonnement par l'absurde pour démontrer que  $P \implies Q$  repose sur le principe suivant : On suppose *P* vraie et *Q* est fausse, et on cherche une contradiction. Ainsi si *P* est vraie alors *Q* doit être vraie, donc *P* =⇒*Q* est vraie.

#### **1.4.4 Contre-exemple**

Pour montrer qu'une proposition est fausse, il suffit de donner un contre exemple.

**Exemple 1.4.2**

$$
\forall x \in \mathbb{R}, \quad x^2 - 25 \neq 0
$$

<span id="page-6-5"></span>*Cette proposition est fausse car il existe*  $x_0 = 5$  *tel que*  $5^2 - 5^2 = 0$ *.* 

#### **1.4.5 Récurrence**

Le principe de récurrence permet de montrer qu'une assertion *P*(*n*) dépendant de *n*, est vraie pour tout  $n \geq n_0$ . Il s'effectue en trois étapes :

- 1. Initialisation : Pour  $n = n_0$ , on prouve  $P(n_0)$ .
- 2. Étape héridité : On suppose que pour  $n \ge n_0$ ,  $P(n)$  est vraie et on démontre alors, que l'assertion  $P(n + 1)$  au rang suivant  $(n + 1)$  est vraie.
- 3. Conclusion : Par le principe de récurrence  $P(n)$  est vraie pour tout  $n \ge n_0$ .

**Exemple 1.4.3** *Montrer que :*

$$
\forall n \in \mathbb{N}, 2^n > n
$$
  

$$
\forall n \ge 0, P(n): 2^n > n
$$

- *1.*  $n = n_0 = 0$ ,  $2^0 = 1$ ,  $P(0)$  *est vraie.*
- *2. Héridité :*

*Fixons*  $n \ge n_0$ , supposons que  $P(n)$  soit vraie,  $2^n > n$  et montrons que  $2^{n+1} > n+1$ . *En effet :*

$$
2^{n+1} = 2^n \times 2 = 2^n + 2^n > n + 2^n > n + 1
$$

 $car 2<sup>n</sup> > n > 1, donc$ 

$$
2^{n+1} > n+1
$$

3. Conclusion : Par le principe de récurrence  $P(n)$  est vraie pour tout  $n \geq 0$ ,  $2^n > n$ , pour tout  $n \geq 0$ .